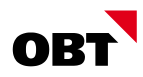

### Mobile mit innosolvcity

Ganz egal, ob Sie für Ihre Stadt oder Gemeinde als Präsident oder Verwaltungsleiter unterwegs **sind, als Leiter einer Abteilung, Monteur oder Ableser: Sie nehmen Ihr mobiles Gerät und rufen Informationen aus innosolvcity ab. Zudem dient Mobile auch als Auskunftssystem für andere Stellen ihrer Stadt oder Gemeinde, siehe Funktion «Info-Center». Welches Mobilgerät ist das beste? Das entscheiden Sie selbst. Wir unterstützen sie alle: die Betriebssysteme iOS von Apple, Android von Google, Windows Mobile von Microsoft. Oder Sie starten die App auf Ihrem Windows-PC. Auch eine dezentrale Subjektvorerfassung ist mit Mobile möglich.**

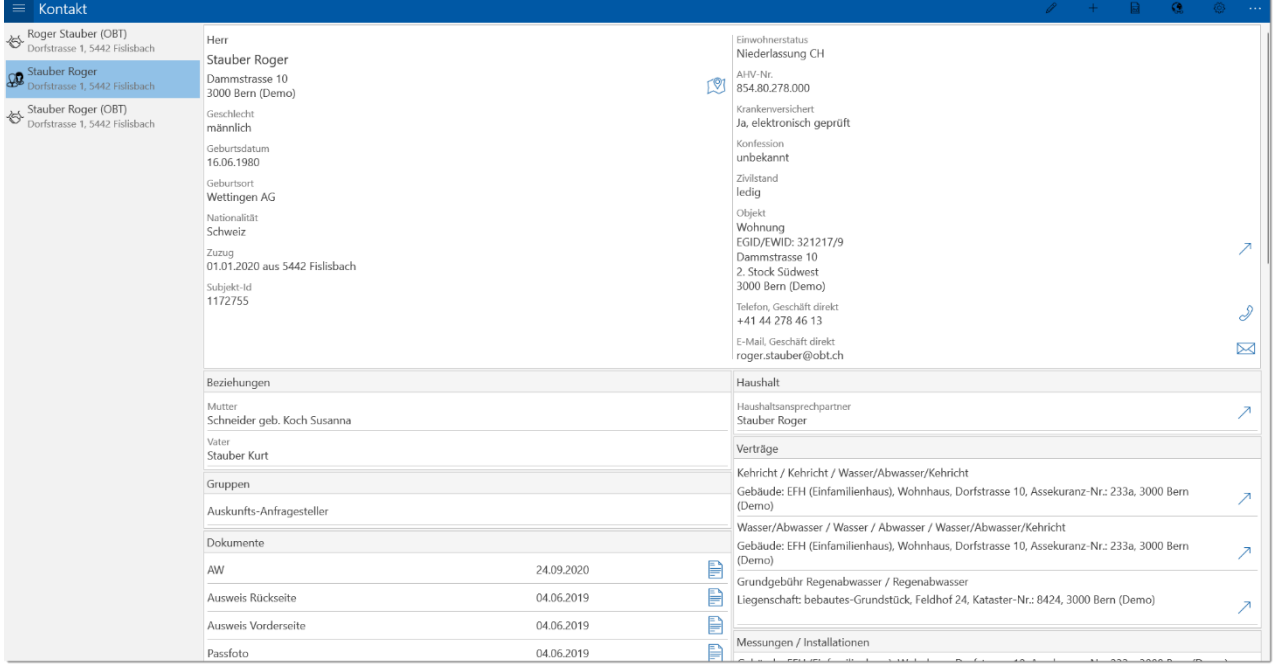

## Info-Center

Bestimmte Stellen in Ihrer Stadt oder Gemeinde – zum Beispiel Sozialamt oder Polizei – wollen Einwohnerdaten abfragen? Mit dem Modul «Mobile» können sie die Daten in der App suchen und einsehen – auch Angaben zu Partner und Kindern. Sie bestimmen, welche Daten ein Benutzer oder eine Benutzergruppe sehen darf. Der Datenschutz wird peinlich genau beachtet, das Programm protokolliert die Zugriffe: Welche Stelle hat wann welche Person abgefragt? Bei Bedarf verrechnet innosolvcity automatisch die Gebühren pro Abfrage.

Das bekannte WebInfoCenter kann durch Mobile abgelöst werden. Viele weitere Daten können anzeigeigt werden wie z.B.:

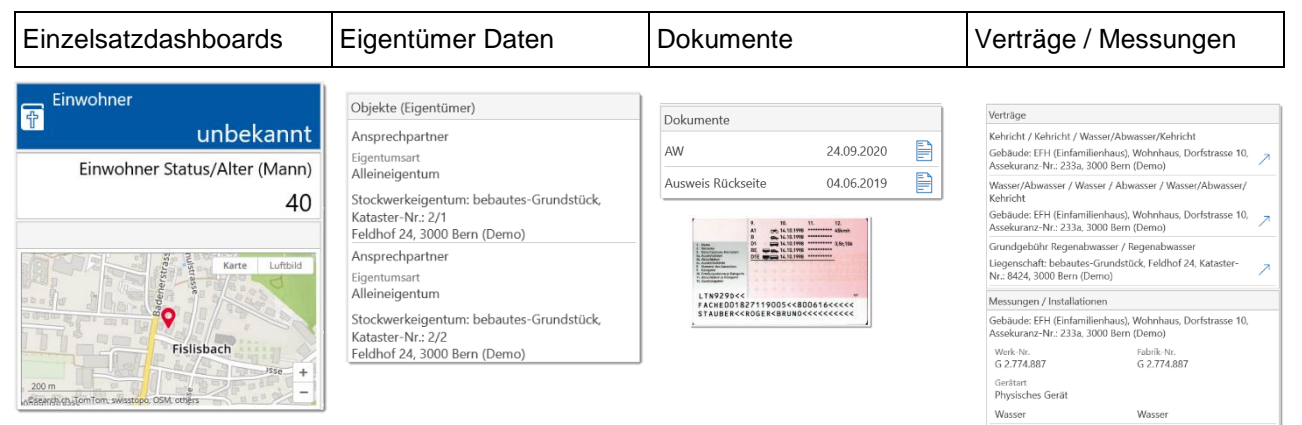

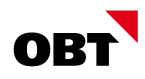

Es besteht auch die Möglichkeit direkt nach Objektdaten (Liegenschaften, Gebäude, Wohnungen) zu suchen und diese anzuschauen.

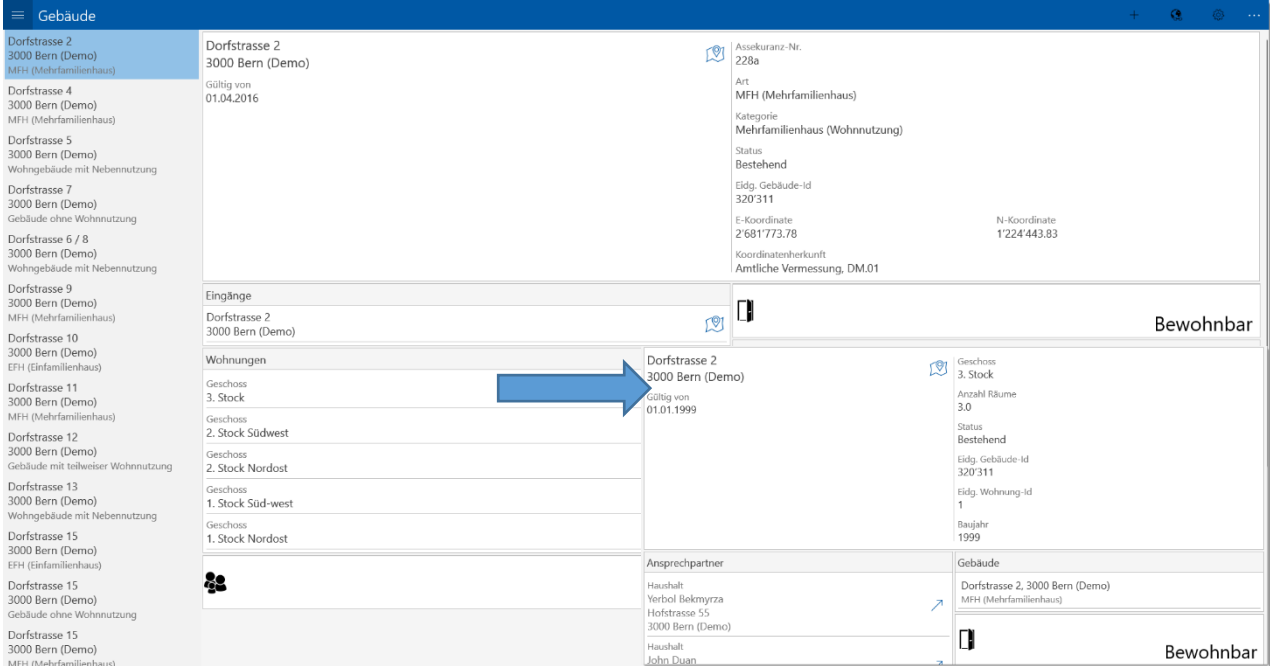

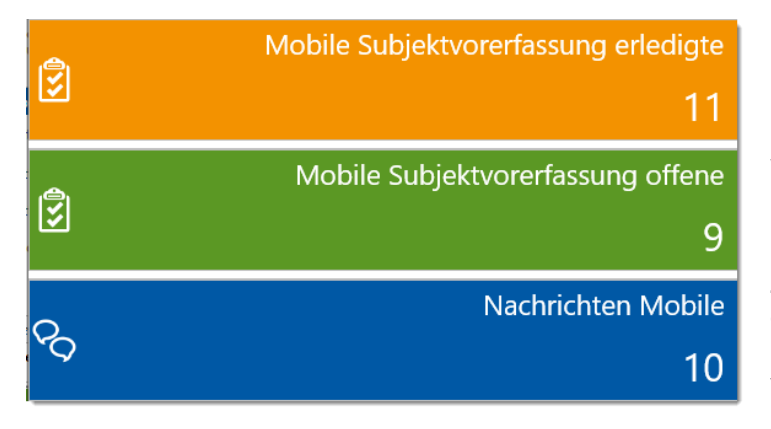

Bei Bedarf können spezifische Report in Mobile zur Verfügung gestellt. Auch Dashboards für die einfachere Übersicht bezüglich der Aktivitäten können eingeblendet werden.

«innosolvcity Mobile» hilft Ihnen zu jeder Zeit, an jedem Ort; zu Hause, beim Kunden oder unterwegs. Sie nehmen Ihr mobiles Gerät und rufen Informationen aus innosolvcity ab.

Sie erfahren zum Beispiel:

- Wie heissen meine Kontaktpersonen?
- Gibt es offenen Aktivitäten?
- Welche Rechnungen haben wir ausgestellt?
- **■** Welche Verträge haben wir mit dem Kunden?
- **■** Was für Dateien sind im DMS abgelegt
- Wer wohnt mit dem Einwohner zusammen?
- Welche Wohnungen sind im gleichen Gebäude? Wer ist der Eigentümer?

## Daten/Personen/Firmen vorerfassen

Wenn eine Person oder eine Firma beispielsweise für die Adressierung einer Rechnung oder Erstellung eines Vertrages benötigt wird, muss ein sogenanntes Subjekt erfasst werden. Die Subjekte werden im innosolvcity grundsätzlich mit Name und Adresse erfasst. Damit nun auch Personen der Gemeindeverwaltung solche Subjekte erfassen können, welche extern unterwegs sind oder keinen innosolvcity-Client auf dem Computer installiert haben, gibt es die Möglichkeit, eine Vorerfassung eines Subjektes via der innosolvcity Mobile App zu machen. Diese Mobile App kann auch auf einem PC installiert werden.

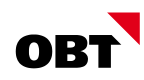

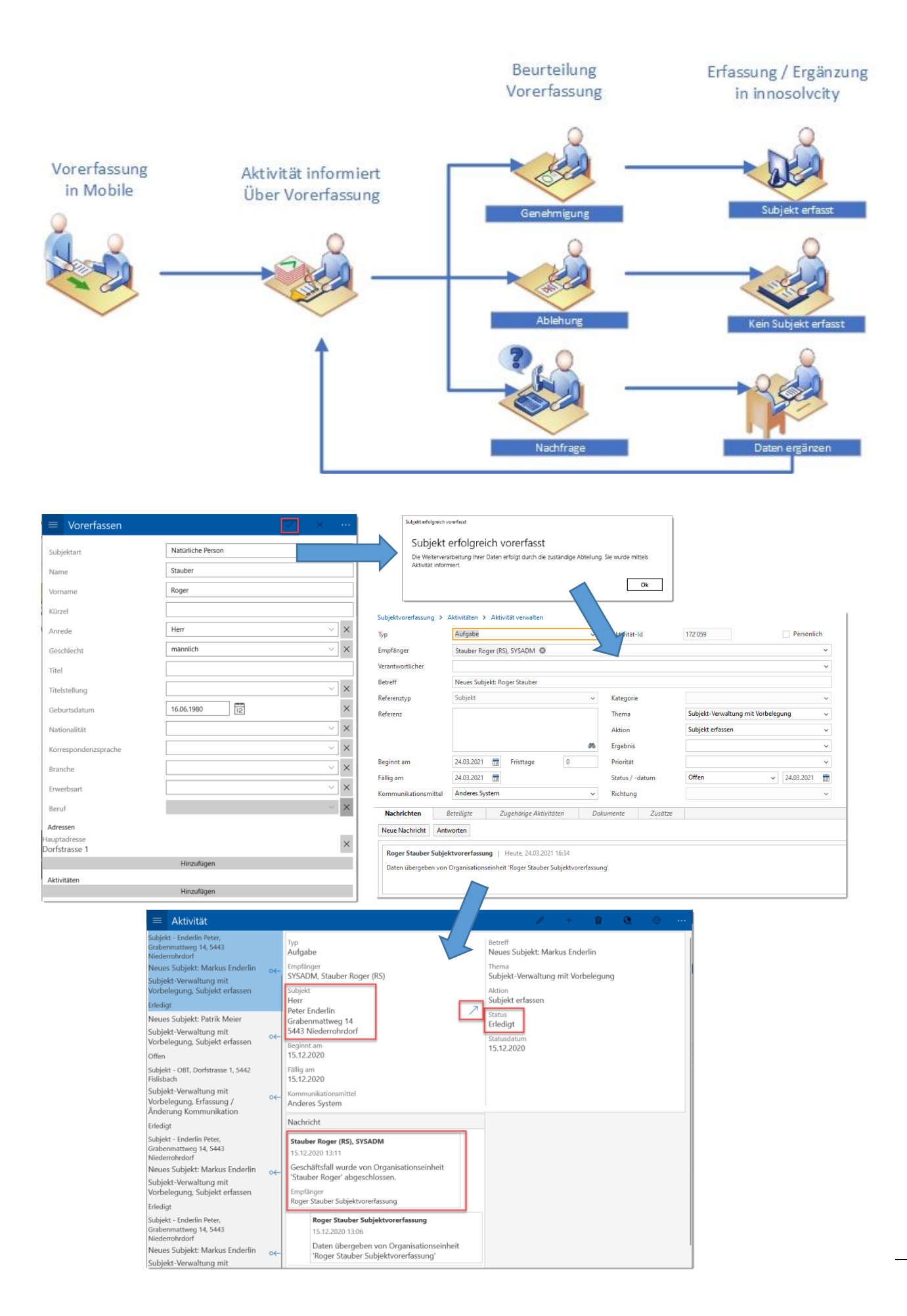

Folgende Eingaben / Mutationen sind möglich:

- Ein neues Subjekt Erfassen oder ein bestehendes bearbeiten
- **Eine neue Adresse Erfassen oder eine bestehende bearbeiten**
- Eine neue Kontaktperson Erfassen oder eine bestehende bearbeiten
- Eine neue Kommunikationen Erfassen oder eine bestehende bearbeiten
- Eine neue Aktivität erfassen für allfällige spätere Abklärungen
- Eine neue Gruppe erfassen oder eine bestehende bearbeiten (Vereinszugehörigkeit etc.)

Es wird je nach Berechtigung gesteuert ob die Daten vorerfasst oder direkt in innosolvcity erfasst werden. Somit ist mit innosolvcity Mobile eine dezentrale Subjekterfassung möglich. Den Entscheid ob ein Subjekt jedoch tatsächlich erfasst wird, kann durch eine oder mehrere definierte Stellen gefasst werden. Mit den bereits bekannten Aktivitäten und Tätigkeiten ist somit jederzeit ersichtlich, welche Stelle welches Subjekt erfasst haben möchte.

# Voraussetzung

Für den Einsatz müssen die folgenden Voraussetzungen erfüllt sein:

- Option «Mobile» (Die Option WebInfoCenter wird hinfällig und wird angerechnet)
- Release 2020 muss installiert sein.

# Kontakt

Für eine individuelle Offerte oder bei Fragen wenden Sie sich an unser innosolvcity-Team:

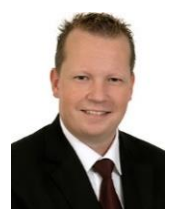

Roger Stauber Informatik Gemeinde- & Städtelösung Leiter innosolvcity roger.stauber@obt.ch

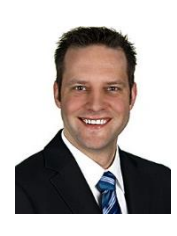

Patrik Meier

Informatik Gemeinde- & Städtelösung Senior Fachspezialist innosolvcity patrik.meier@obt.ch

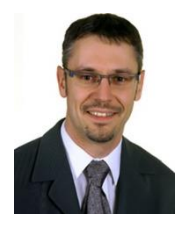

Stefan Eicher Informatik Gemeinde- & Städtelösung Senior Fachspezialist innosolvcity stefan.eicher@obt.ch

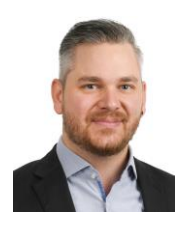

Andreas Gujer Informatik Gemeinde- & Städtelösung Senior Fachspezialist innosolvcity andreas.gujer@obt.ch

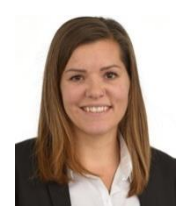

Katja Melliger Informatik Gemeinde- & Städtelösung Fachspezialistin innosolvcity katja.melliger@obt.ch

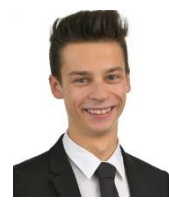

Silvan Hollenstein Informatik Gemeinde- & Städtelösung Fachspezialist innosolvcity silvan.hollenstein@obt.ch

**OBT AG** Hardturmstrasse 120 | 8005 Zürich | Telefon +41 44 278 45 00 | [info@obt.ch](mailto:info@obt.ch) | [www.obt.ch](http://www.obt.ch/)